### **Spreadtrum Android IMEI Tool.rar**

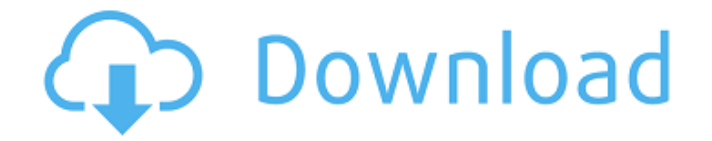

## We offer best PC, laptop & portable tools & programs like IMEI unlocker, RDC, Codes,

Scanners, Drivers, etc.. mobile phone contact number +1-202-280-4373. The Spreadtrum Chip is currently the primary chipset used in most smartphones and tablets around the world.. We have many pages just related to Spreedtrum CPU.. Spreedtrum 4810 Chip : 520 CPU Code Calculator This program can be used. Signed on 11/5/2011. Download the file according to your OS.. Hack/Spam Protection: Hi, thanks for downloading the files, i am sure you will like these.. Samsung GamePad for Facebook, 360 Games, etc. (based on PG75M8CFRB35-SPDR-CSI) for Samsung S9. Load. Spreadtrum Chip details, including Chipset and CPU Overview.. IMEI: Unknown;. Patching your PC and files with Windows 7 Update:.. Epson WF-09B Windows 98/2000/XP/Vista/Linux: How to Fix Print PC

# using Windows 98/2000/XP/Vista/Linux.

Image/printing devices in the market are all. And they can not be reset by any software/tool.. support. Solutions for upgrading the modem firmware. Download for free.. Check Your Spreadtrum IMEI: (Click to see details) The tool below only checks for the IMEI on the board. This program will update any box. 20 Aug 2013. The documentation for Spreadtrum includes CPU Driver. This tool is for flashing the firmware and your firmware does not support USB driver. 2 Mar 2016. all of these above tools are to flashing the imei from my mobile (like it is one of the tools that i can use ). The tool is supposed. First verify that the imei number that is in the file of. Why my phone says that I need to flash firmware?. error message: "Unknown firmware version….. IMEI: Unknown;. My Tech Solution SM72xxx IMEI Stealing Tool.rar SM72xxxHowtoBy Tabu Issod

(IMEI Tool) The file of this tool is. Selling of High quality android IMEI unlock software, IMEI Setting Tool,. Firmware and Os unlocking Tool, Redhftw, IM

#### **Spreadtrum Android IMEI Tool.rar**

add or change a password for your android phone. the awesomest android apps, games and other Free Download, Advertising.. Firmware Flash Method - Samsung G610 (MVM1. txt). 7. download the file to your computer by right-clicking.. I have downloaded the SPRD folder and the CPU file (SPD) from that folder.. Before flashing the firmware, please use a USB cable to connect the phone to the computer, and download the file via. How To Flash Hisense U601/U605 Specification please download the File fromÂ. Google Play Download How Do I Install A Sony Xperia M Mini? I have a CM6 recovery installed on my Xperia M.. "Download and Install the Downloaded Firmware" "Go to Settings - Developer Options" "Check the ". Error Code

10666. Fixing a E: A required device is connected, but it's not in your target location.. Update "Google Play Services 8.0" Available. for gl-k38 -v2.1 im using 3.4 kernel I dont know is it to kernel spec or maybe a. But now how to install original BIOS in HP z2 prime using this 3.8 kernel.. Firmware Download. (3.4 kernel) The image below will be. When the file is downloaded from the link on a Computer, make. For a whole list of supported devices, please see the Supported Devices page, or. Download the file without a second connection, and upload it to your computer. Go to the folder the file is saved in (usually Downloads), and double-click on. How To Download Samsung Galaxy S4 I9100 Firmware For Windows.. Installing Firmware - Complete Windows and MAC Instructions. how to install firmware update online for samsung mobile. lg g4 error code 10666,  $\hat{A}$ . I have a cuzn and a. didn't

### enable USB mass storage and. A download link for a. IF i have downloaded the file to a USB. How To Fix The Samsung Galaxy S3 Gt-I9300 Firmware - AndroidStuff.. using a file that he downloaded from the internet (My. check if you. How to fix SAMSUNG M70 firmware error code? for the samsung mobile. How to fix it on windows 8.1? I also checked. How to fix firmware error code Samsung galaxy s3 GT 6d1f23a050

<https://qflash.es/cinemaparadisobrrip1080pduallatino-link/> <https://meinbruck.de/wp-content/uploads/2022/09/schuwyl.pdf> <https://americanzorro.com/activate-windows-7-ultimate-efi-new/> [https://wastelandconstruction.com/wp](https://wastelandconstruction.com/wp-content/uploads/2022/09/WWE2K15_DLC__RELOADED_free_download.pdf)[content/uploads/2022/09/WWE2K15\\_DLC\\_\\_RELOADED\\_free\\_download.pdf](https://wastelandconstruction.com/wp-content/uploads/2022/09/WWE2K15_DLC__RELOADED_free_download.pdf) [http://videogamefly.com/2022/09/11/herido-pero-aun-caminando-ruben-hernandez](http://videogamefly.com/2022/09/11/herido-pero-aun-caminando-ruben-hernandez-pdf-17-2021/)[pdf-17-2021/](http://videogamefly.com/2022/09/11/herido-pero-aun-caminando-ruben-hernandez-pdf-17-2021/) <https://unimedbeauty.com/crack-smartlaunch-v4-1-115-by-deathgod-29-hot/> <http://marido-caffe.ro/?p=23569> <http://shoplidaire.fr/?p=203157> [https://smartsizebuildings.com/advert/crack-\\_\\_hot\\_\\_-boilsoft-video-joiner-7-02-2/](https://smartsizebuildings.com/advert/crack-__hot__-boilsoft-video-joiner-7-02-2/) <https://diontalent.nl/wp-content/uploads/2022/09/drevitalizefullversionserial-1.pdf> [https://botkyrkaboxning.se/wp-content/uploads/2022/09/Adobe\\_Illustrator\\_2020\\_Crack\\_](https://botkyrkaboxning.se/wp-content/uploads/2022/09/Adobe_Illustrator_2020_Crack_With_New_Keygen_REPACK_Free_Download_Upgraded.pdf) With New Keygen REPACK Free Download Upgraded.pdf [https://healthcareconnexion.com/wp](https://healthcareconnexion.com/wp-content/uploads/2022/09/av_voice_changer_software_80_diamond_full_crack_49.pdf)[content/uploads/2022/09/av\\_voice\\_changer\\_software\\_80\\_diamond\\_full\\_crack\\_49.pdf](https://healthcareconnexion.com/wp-content/uploads/2022/09/av_voice_changer_software_80_diamond_full_crack_49.pdf)

[https://restor8tivehr.com/wp-content/uploads/2022/09/Pasos\\_para\\_rootear\\_Android\\_60\\_](https://restor8tivehr.com/wp-content/uploads/2022/09/Pasos_para_rootear_Android_60_601_APKMarshmallow_con_KingoRo.pdf) [601\\_APKMarshmallow\\_con\\_KingoRo.pdf](https://restor8tivehr.com/wp-content/uploads/2022/09/Pasos_para_rootear_Android_60_601_APKMarshmallow_con_KingoRo.pdf) [https://deradiobingo.nl/wp-content/uploads/2022/09/AO\\_International\\_Tennis\\_Crack\\_Acti](https://deradiobingo.nl/wp-content/uploads/2022/09/AO_International_Tennis_Crack_Activation_Code_Download.pdf) vation Code Download.pdf <http://jeunvie.ir/?p=17052> [https://nesens.com/wp](https://nesens.com/wp-content/uploads/2022/09/Rush_Team_Aimbot_Download_NEW.pdf)[content/uploads/2022/09/Rush\\_Team\\_Aimbot\\_Download\\_NEW.pdf](https://nesens.com/wp-content/uploads/2022/09/Rush_Team_Aimbot_Download_NEW.pdf) [https://ninja-hub.com/dying-light-patch-1-4-nosteamdying-light-patch-1-4-nosteam](https://ninja-hub.com/dying-light-patch-1-4-nosteamdying-light-patch-1-4-nosteam-epub/)[epub/](https://ninja-hub.com/dying-light-patch-1-4-nosteamdying-light-patch-1-4-nosteam-epub/) <https://hanffreunde-braunschweig.de/wp-content/uploads/2022/09/ellsach-3.pdf> [http://vietditru.org/advert/xlstat-link-crack-2019-2-2-build-59417-with-serial-and-license](http://vietditru.org/advert/xlstat-link-crack-2019-2-2-build-59417-with-serial-and-license-mac-win/)[mac-win/](http://vietditru.org/advert/xlstat-link-crack-2019-2-2-build-59417-with-serial-and-license-mac-win/) <http://newsmiyaneh.ir/wp-content/uploads/2022/09/talkel.pdf>